## 高考落榜生照样能高薪就业

高考过后,很多考生 能考上自己心仪的学校, 但也有一些考生考得不如 意, 不得不考虑复读或是 参加培训学习。高考落榜 生应该选择软件培训吗? 日前,记者走访了北大青 鸟南京中博,了解该校的 软件培训项目。

### 软件培训紧扣IT企业需求

北大青鸟南京中博校区 人士告诉记者,今年有不少高 中毕业生选择就读北大青鸟 南京中博学习软件工程师专 业。而其较高的就业率和职业 发展前景是吸引学子的重要 原因。不少选择中博的学员认 为.学到一门真正属于自己的 技能,到哪都能发展

据了解,软件工程师培训 是北大青鸟开发的拳头产品, 北大青鸟通过分析企业招聘 信息,深度调研了IT企业,从 中提炼出关键就业技能点,然 后采取项目驱动和案例贯穿 的方式把这些技能点融人到 新课程开发当中。学员完成两 年学习,并通过学校的考试, 则其掌握的技能就相当于有

年工作经验的软件工程师。 目前的软件培训课程更 强调实用性,如在课程安排上 削弱了C语言的教学,将C 语言课程融人到别的课程中 去,而大大增加了项目培训和 上机时间,由原先的十几个课 时,增加到26个课时。并且大 幅提高了学生上机时间,而总 课程数也有所增加。

#### IT 工程师与学历无关

IT 工程师不能拿学历来 衡量,更不能消极地认为高中 生就当不了工程师,工程师代 表的是一种工作能力,高考代 表的只是学习和考试的能力, 二者有本质的区别。很多高 中生动手和解决实际问题的 能力要远远胜过学习和考试 的能力,千万不能因为学历 问题把动手能力给埋没了。 不少软件公司都有优秀的软 件工程师此前也是高中毕业, 参加 IT 职业培训后就当了工 程师。

不管上大学还是读 IT 培 训, 同样都可以当"IT工程 师", 而北大青鸟 APTECH 南京中博培训中心在7年的 时间里,培养4000多人成功 就业,这些就业者大多是找不

到工作的人,其中高中、中专 学历者又占45%。有些学员 刚来北大青鸟的时候,连先开 主机,还是先开显示器都不知 道。在经过北大青鸟的培训以 后,后来都成为了优秀的程序 员。学员毕业主要去向为 IT 企业和国内大型公司,入职薪 酬年均3万元到7万元不等。 根据现有公多答约软件

公司的用人需求,结合自主研 发的软件人才培养体系,北大 青鸟南京中博自7月起,专门 针对应、往届高考落榜生开设 定向培训班,报名即签协议, 竭力帮助广大高考落榜生打 开属于自己的成功之门。

## 张曦 整理

### ■相关链接 北大青鸟南京中博 (张府园校区)·高中定向 培训一班 招生人数: 50人 开班时间:8月1日 就业职位: JAVA 程 序员、软件工程师 就业地点:上海、广 州、深圳、北京、大连等

## 南师学子模拟招聘感受职场竞争

就业寻真知, 社会实践企业

行"的模拟招聘比赛。比赛分

为"自我推销"、"西门子知多

少"和"职场试金"三个环节,

共有6名选手参赛,由西门子

南京分公司的三位人事主管

担任评委,活动最终在双方愉

暑假伊始,又是一年实践 时,7月1日是党的生日,在这 个具有纪念意义的日子里,南 京师范大学外国语学院学生 党总支二十多名师生走进南 京西门子电站自动化有限公 司,举行了一场主题为"感悟

## 南大国际学院中澳 2+2 国际本科班 七年国际办学,成绩斐然

高考结束了,如何填报志 原是每位学生家长斗疼的间 题,每个家长都希望自己的孩 子进入心仪的大学,未来事业 成功。但面对大学生就业难, "先就业再择业"已经成为大 多数大学毕业生无奈选择的 事实,很多人已经开始选择通 过其他方式完成高等教育。

南京大学国际学院国际 接轨项目已在"国际化人才培 养的新模式"上探索了9年, 即通过与国外大学校校合作, 学分互认的模式建立了国内 教育 + 国外教育结合的一种 教育模式。从 2003年起,南京 大学国际学院就开办了中澳 国际接轨项目,摸索出了一套

## '09夏季欧洲留学展在宁举行

欧洲留学,以其优越的条件 成为留学市场的一匹黑马,其人 学起点低,高考成绩只需专科以 上;公立名牌大学专业齐全,学 费全免;一年语言三年本科总费 用仅为20万~25万人民币……

7月26日, 09 夏季欧洲 留学展将在宁举行, 此次展会 云集了法国、意大利、奥地利、 瑞典四个热点欧洲留学国家共 计约 40 多所名校, 包括法国 的里昂三大等: 意大利的米兰 理工大学等; 奥地利的克拉根 福大学等。

化北大青鸟

(南京鼓楼)

适合中国学生的国际化教育模 式,至今已是连续第七年招生 了,这几年间,已累计输送学生 百余名。通过对历届学生的跟 踪,学生在澳期间均得到了良 好的发展机会,已有毕业生或 选择回国发展, 或选择在澳大 利亚当地就业或深造

为了让家长和学生了解 该项目,南大国际学院将于7 月至8月每周六上午9:00一 11:00, 下午 2:00-4:00 在 图书馆二楼报告厅举办招生 说明会,届时国外大学和南大 的老师将详细介绍项目情况。 电话:83593532; 答疑热线: 400-686-0121; 网址:www. ecuchina.cn

此外,展会还邀请到了多 位国内外有着丰富欧洲留学经 验的嘉宾,与学生和家长们分享 留学欧洲的学习和生活经验:法 国里昂三大大学校长将亲临现 场详解法国留学;留学意大利的 优秀学子 -- 热那亚大学意大 利语言与文学硕士谈意大利留 学优势。各国校方代表也均将亲 临展会,现场面试,现场录取。

时间, 7 月 26 日 14·30-17:30;地点:中国银行江苏省 分行三楼会议厅 (中山南路 148号);预约热线:68890300

考落榜了,我该怎么办?

快的交流中画上圆满句号。通 过此次实践活动,大家学会了 要以更积极务实的态度面对 未来职场的竞争与合作,从而 在复杂的社会环境中明确自 己的职业定位。

丁守怡

## 美国大一课程 登陆江苏

据了解,美国知名大学 本科学分转移课程(UN-DERGRADUATE CREDIT TRANSFER )(以下简称 UCT 课程)登陆江苏。高中 毕业生、完成高二或大学一 年级, 希望去美国大学攻读 学士学位的学生均可以参加 此课程。(如果学生高二结束 后立即参加 UCT 课程学习. 则时间及金钱节约更多,前 提是学生所在高中同意并可 获得高中文凭。)参加 UCT 课程的学生, 高考英语成绩 优异者可获 RMB10000~ 20000元"励志奖学金"。国 内学习成绩优异者可以获得 美国大学\$6000~\$12190 元 奖学金。

#### "金牌"

美国大学直接派教师来 华授课;美国合作大学认可国 内一年10~30学分,即承认 一年学历,到美国只读三年; 对接承认学分转移大学为明 尼苏达双城大学、普渡大学、 纽约州立宾汉姆顿大学、爱荷 华州立大学、纽约州立大学石 溪分校及其他分校。

#### "权威"

咸功始于选择

原版教材: 引讲美国原版 教材,保障原汁原味教育;官方 督导:美国大学认可的学术机构 直接管理,全程监控:专业签证: 赴美签证服务由南师大留学服 务中心美国专业团队负责。

咨询热线:83303200

# 开双眼皮 不是"拉一刀"那么简单

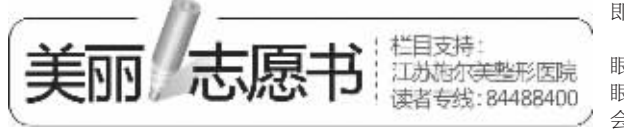

高考后大学前,成为学生 们的整形高峰期,其中双眼皮 手术是最受同学们欢迎的整 形项目之一。和往年不同的 是,今年双眼皮手术不再是女 生的专利,很多男生也纷纷加 入了整形大军,看来,无论男 女,人人都希望拥有一双明眸 善睐的美目。

许多人以为开双眼皮仅 仅是在上眼皮"拉一刀"那么 简单,殊不知,想拥有一双符 合自己气质神韵的靓眼绝不 仅仅是开一刀就能完成的。作 为亚洲人,多数都承袭了东方 人的容貌特征,并存在内眦赘 皮的问题。由于内眼角上的皮 肤把眼角部分或者完全遮盖, 这样双眼间的距离就不可避 免地加宽,看上去小而无神。 此时,则需要通过内眦赘皮矫 正术或开眼角手术来进行矫 正,将内眦角和泪阜恰当显 露, 做成自然靓丽的大眼睛,

即"小眼变大术"

此外,"肿眼泡"也是单 眼皮者的常见问题之一,"肿 眼泡"看上去不但臃肿而且 会把睫毛压下来,使眼睛看上 去比较疲惫。通过手术方式将 多余脂肪吸出, 让眼皮变薄、 睫毛根充分暴露、睫毛上翘, 这样的双眼不"放电"都难。

因此,在双眼皮的设计和 手术时一定要充分考虑到此 类因素、施尔美整形专家将针 对个人的眼形、面部五官比例 及整体气质度身设计个性化的 双眼皮形态,并根据个人的眼 部条件选择科学的手术方案, 使术后双眼皮形态逼真、自然、 无痕,不仅大,而且传神。

正确面对现实 - 高考失利,人生并没有失败。一个适合你的选择,将改变你的一生!目前IT网络工程师,以其研水<br>- 手厚,社会地位高。当升空间大等优势,备受许多90 高考结束了,无论考试成绩是否理想。 你都应该对 自己进行一次全面的总结。特别是高考成绩不理想的<br>同学,千万不能因世俗的,并非正确的眼光而枉自菲 薄,失去斗志!看看他们。软件巨子比尔. 盖茨大学肄 后年轻人的青睐,众多IT用人单位一致认为。 温平之人的是偏重于操作技能过硬,动手能力强的实用<br>业欢迎的是偏重于操作技能过硬,动手能力强的实用<br>型网络管理人才,"我的人生我做主<sup>"</sup>年轻的90后们, 业。香港首富李嘉诚12岁出来工作,80后17强人茅佐<br>侃和李想来上过大学却身价上忆。人生之路漫漫。谁<br>都不会永远停留在高考上!正确的做法是,正视宽争 你。做好准备了吗?我们期待你的选择! 现实,摒弃传统观念,选择适合道路,更从选择遗合

教育是改变命运的唯一途径,当今知识经济时代, 则应视个人情况而定。我们主张 "好教育应该是 : 适年, 职业教育得到国家相关政策的

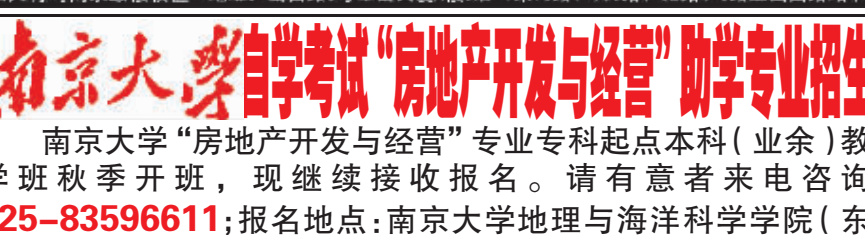

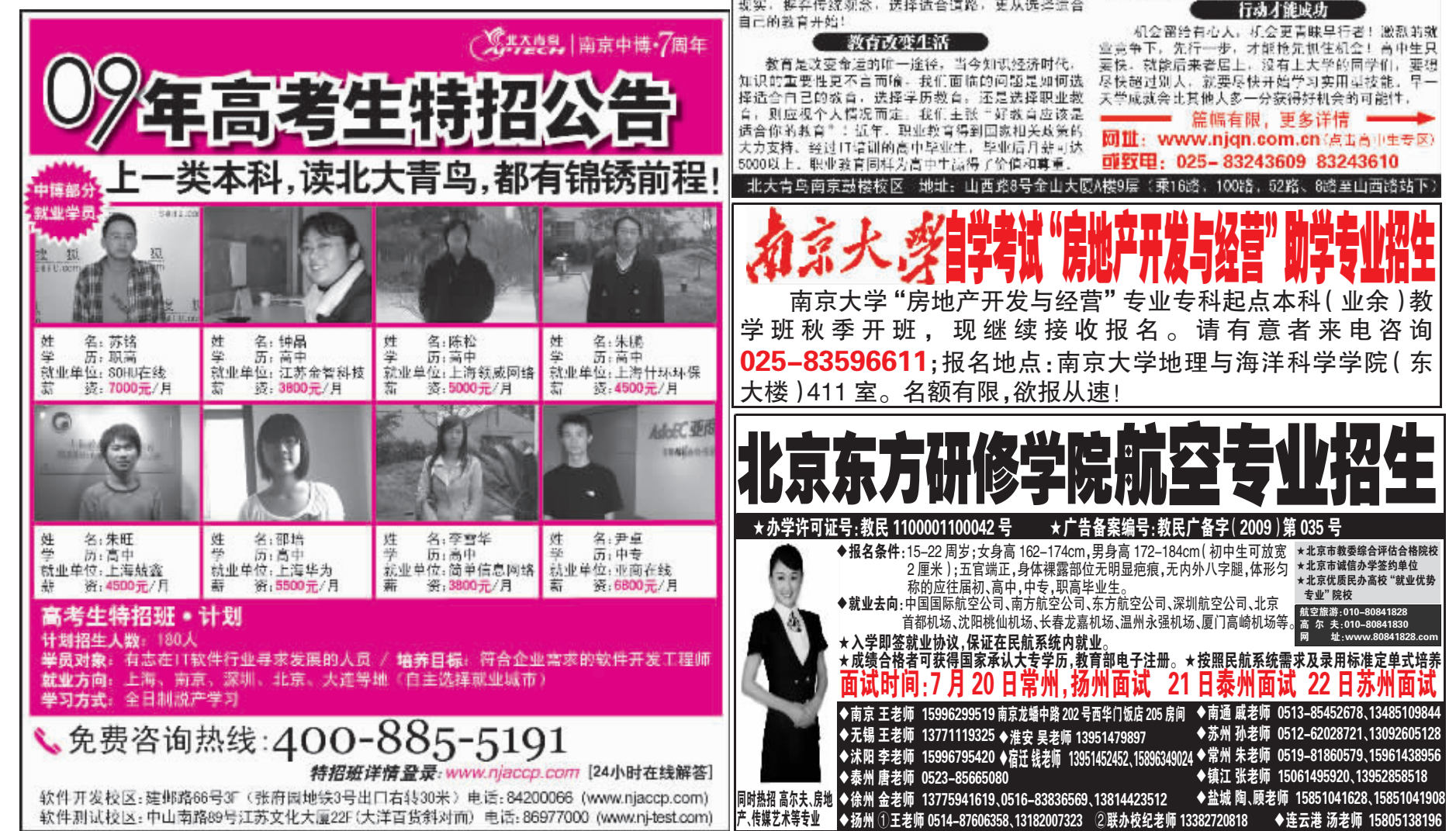